## Middle Tennessee State University Car Rentals Business Use

Booking Rentals through Enterprise and National

The link to the Business Use Car and Truck Rental can be found in Pipeline under the Employee Resources Section.

## **Employee Resources**

- AppReview
- Argos
- BDM
- Cayuse
- · Chrome River
- Compliance Assist Assessment Management System
- Dynamic Forms
- EAB Navigate
- Enterprise Business-Use Car and Truck Rental

On the "Reserve a Vehicle" page, you will see:

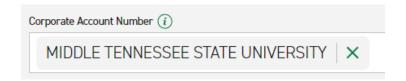

\*\*Do Not Remove this Entry - Required for Accurate Billing\*\*